### **Albarán**

### **Clickgest/Iglobalgest Campos que pueden aparecer en el impreso albarán**

Por ejemplo:<br>N08

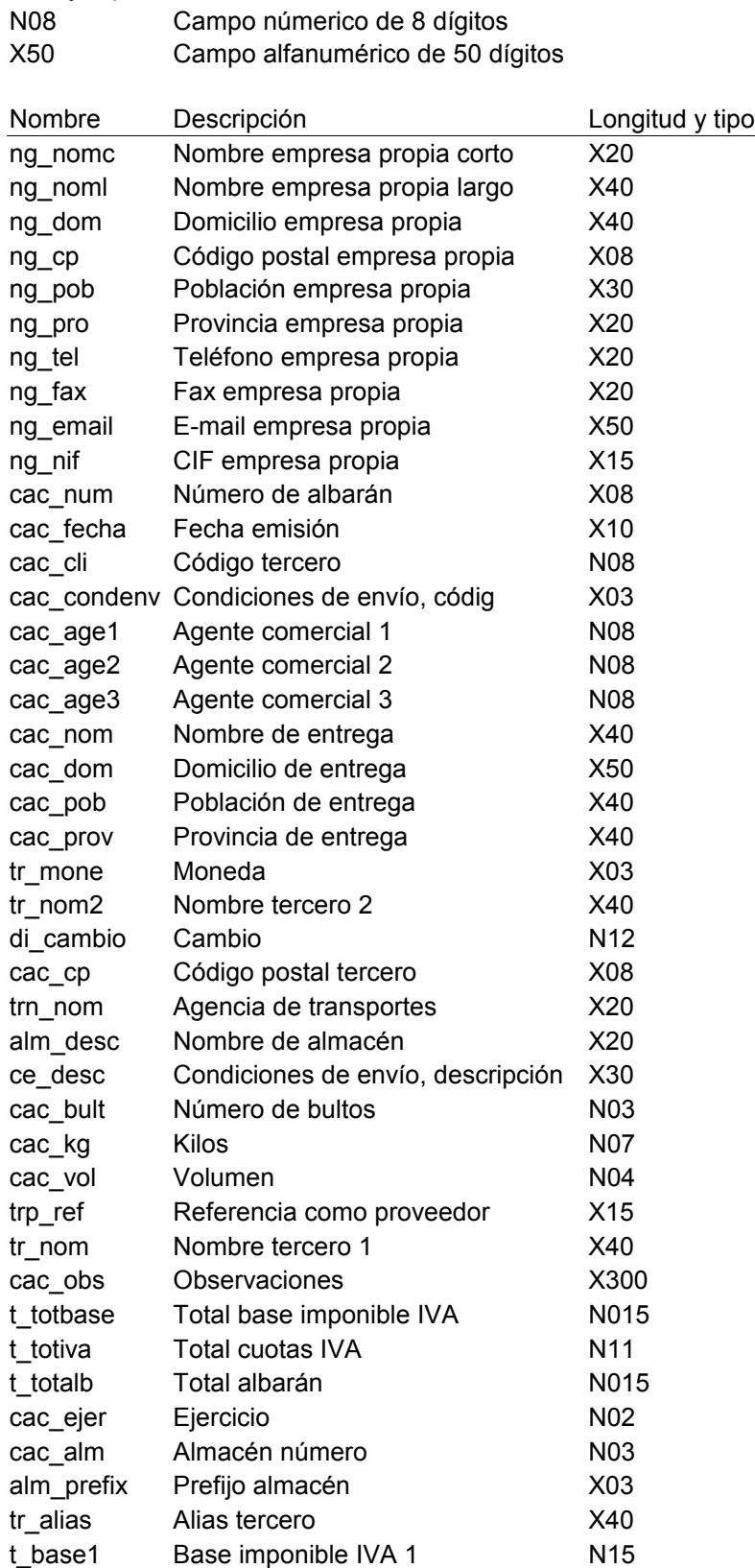

## **Albarán**

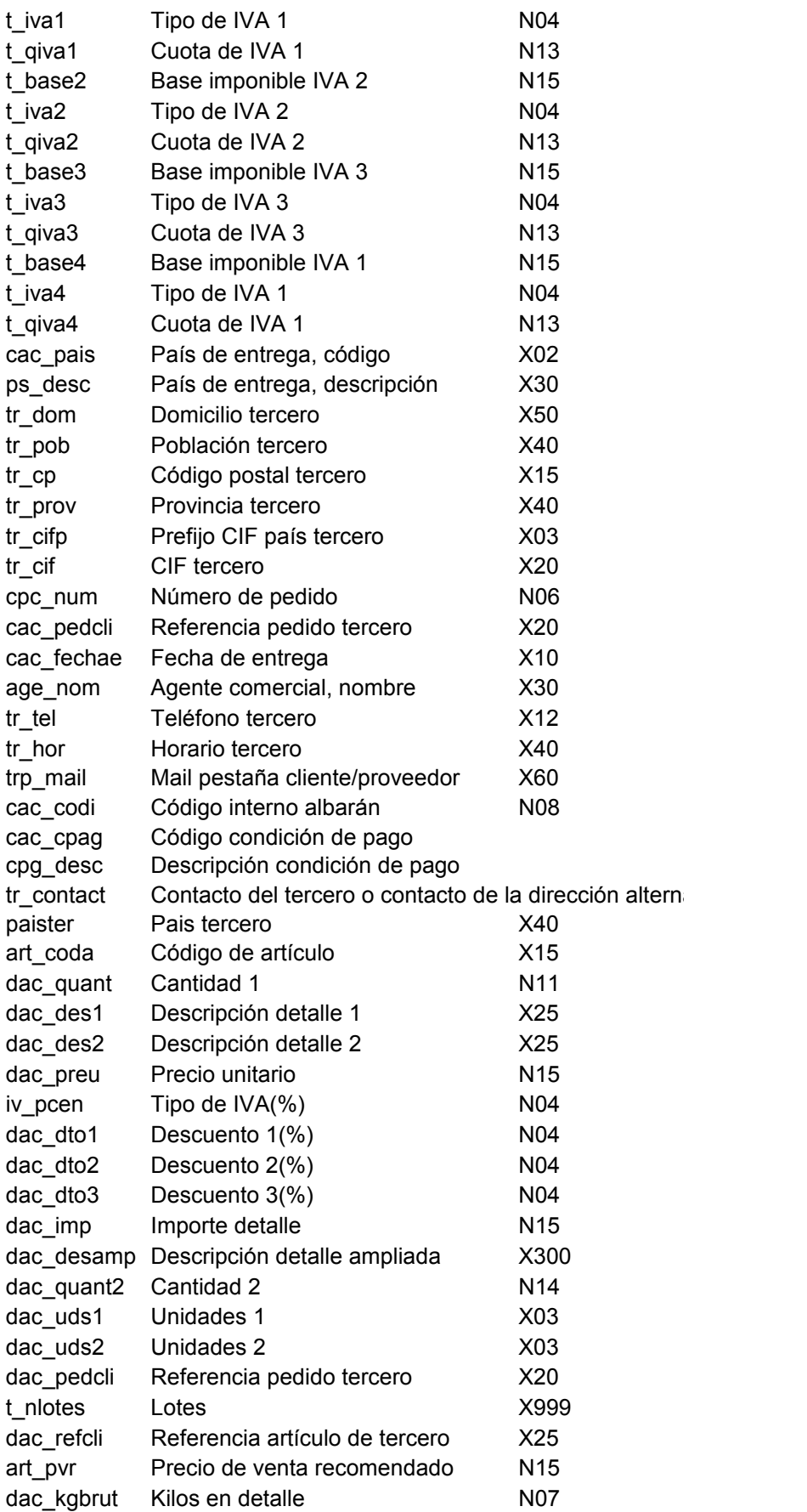

## **Pedido y fra. proforma**

### **Clickgest/Iglobalgest Campos que pueden aparecer en el impreso pedido y factura proforma**

Por ejemplo:

N08 (NOB)<br>
X50 Campo númerico de 8 dígitos<br>
Campo alfanumérico de 50 dí Campo alfanumérico de 50 dígitos

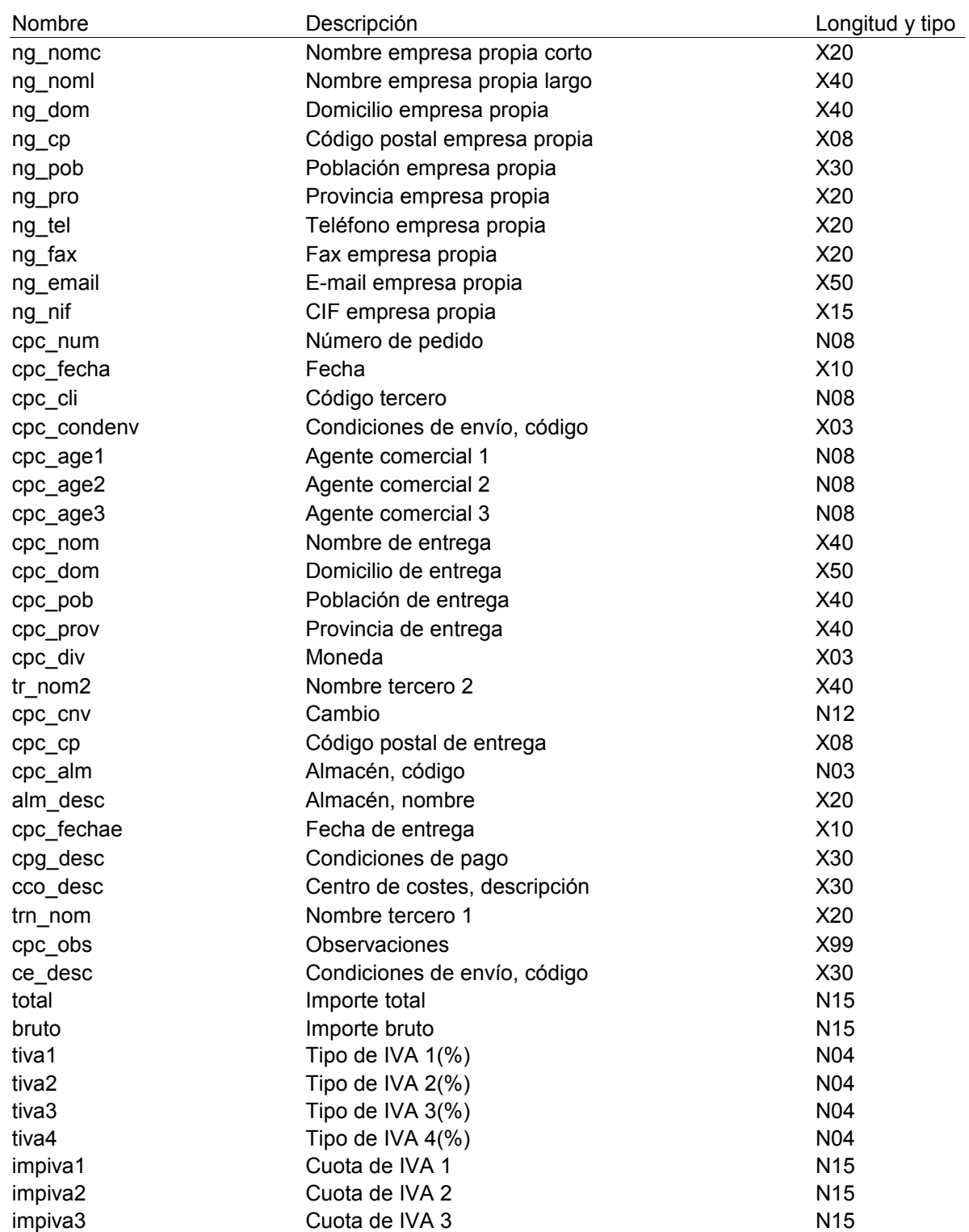

# **Pedido y fra. proforma**

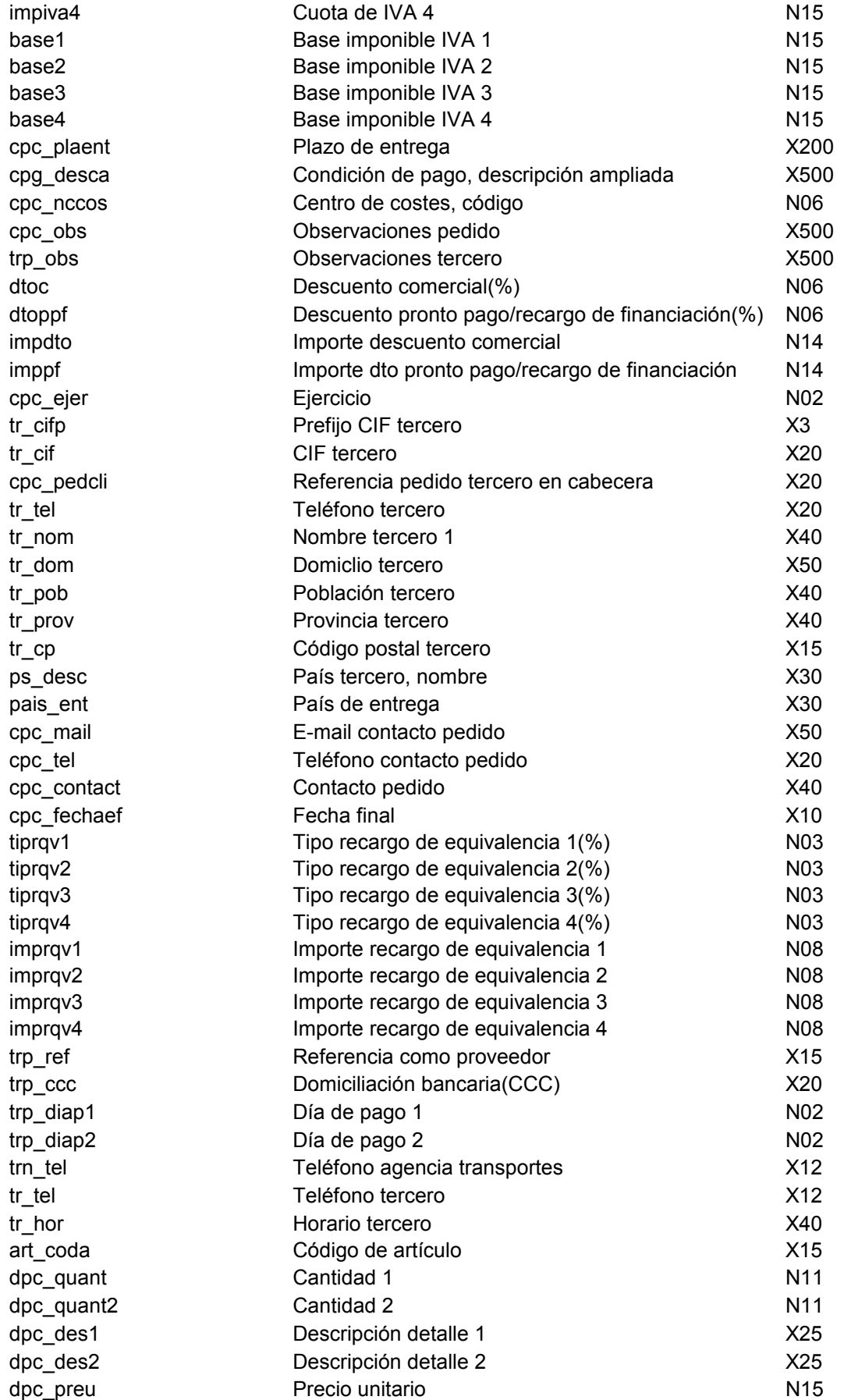

# **Pedido y fra. proforma**

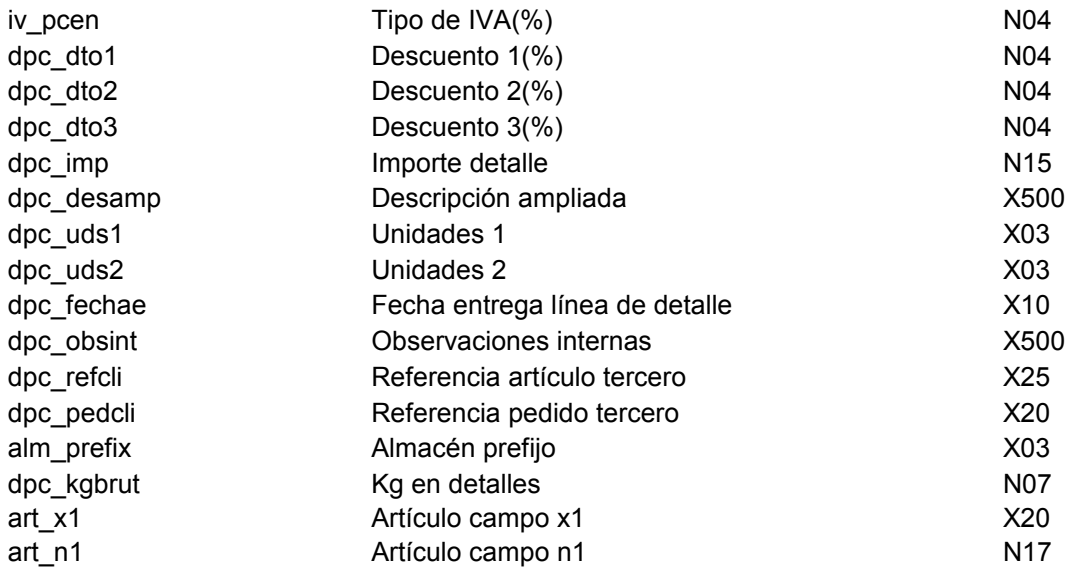

### **Factura**

#### **Clickgest/Iglobalgest Campos que pueden aparecer en el impreso factura**

Por ejemplo:

N08

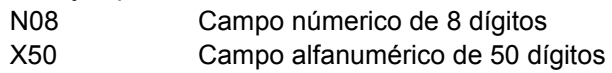

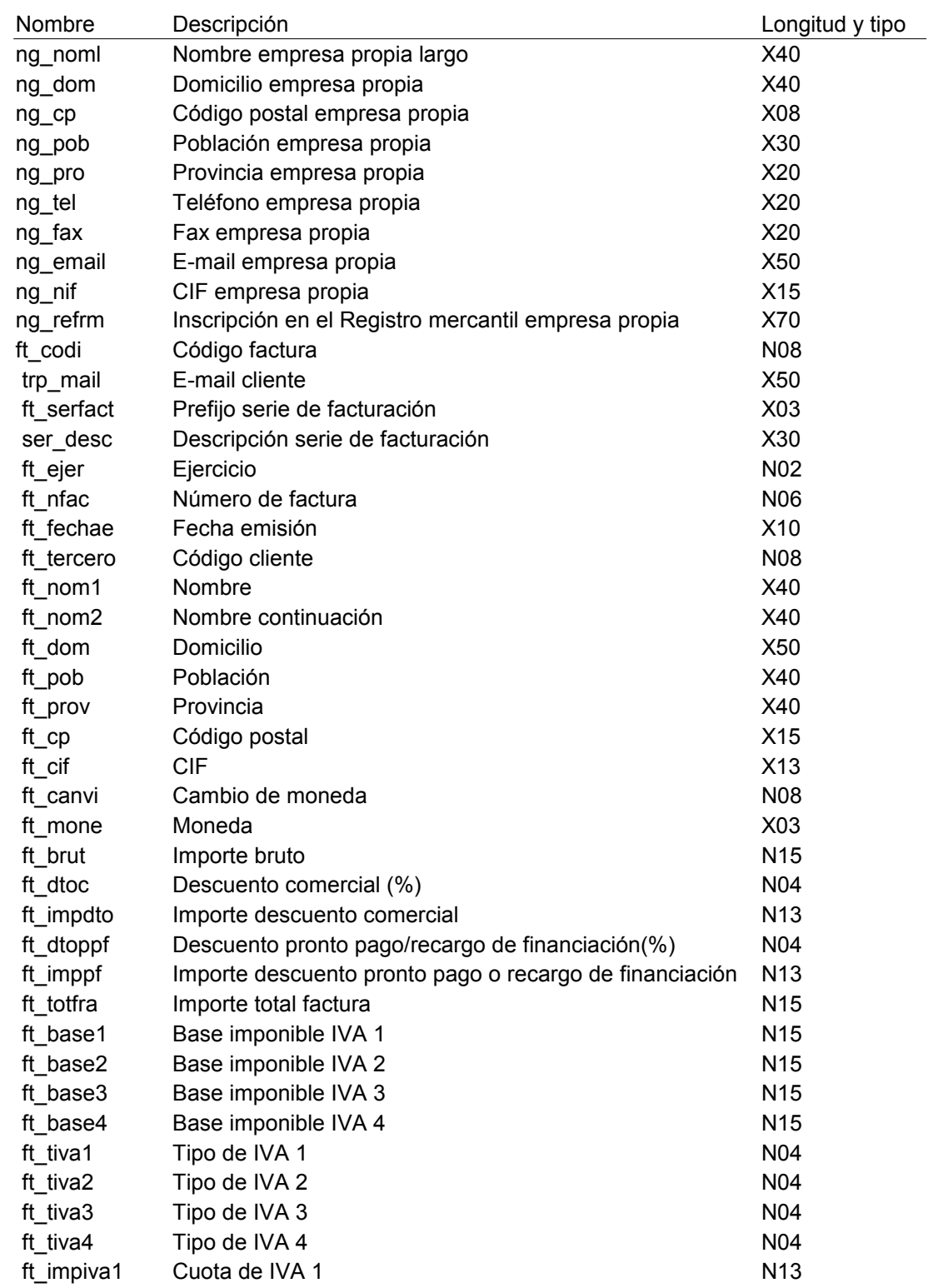

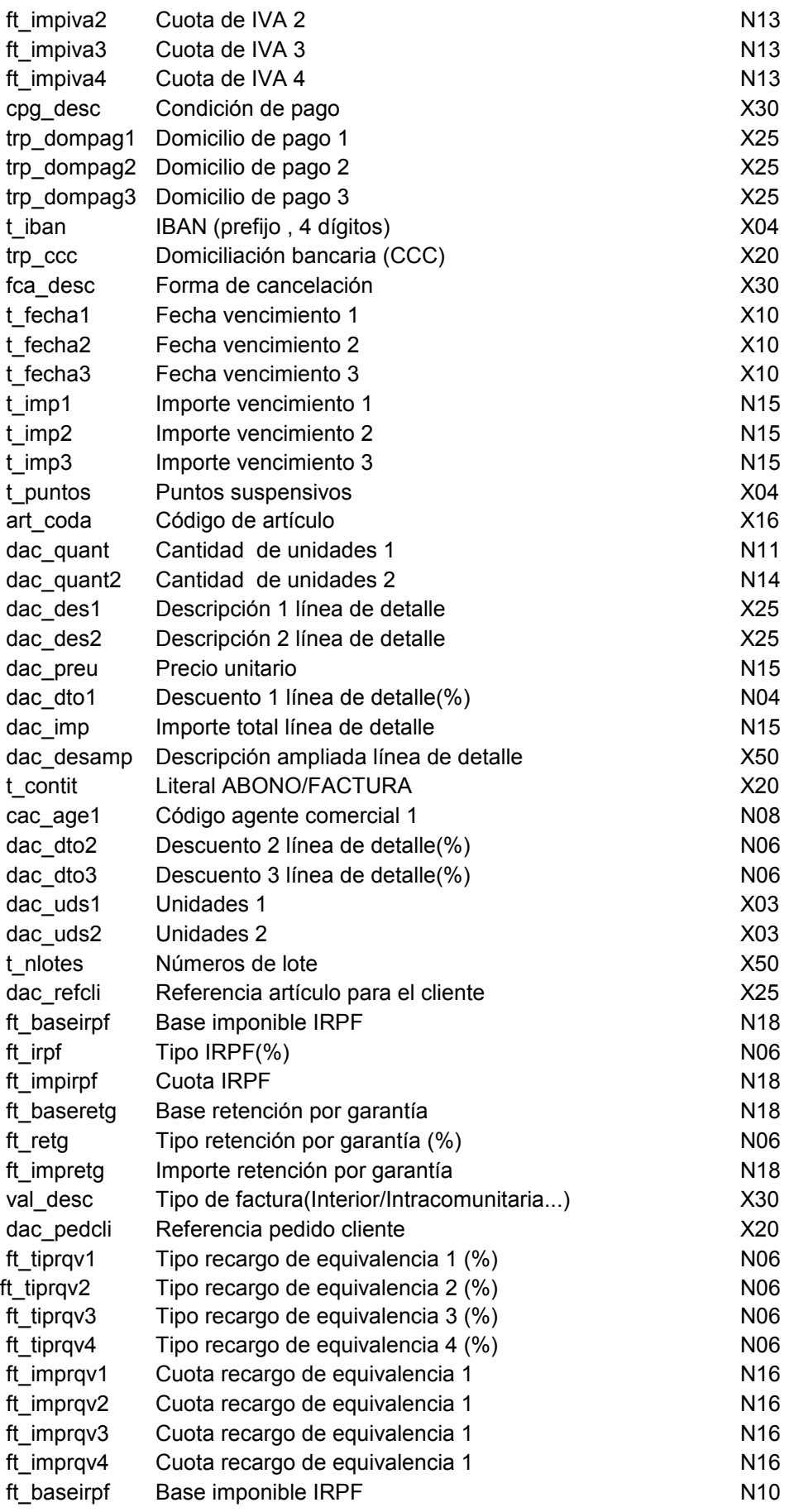

### **Factura**

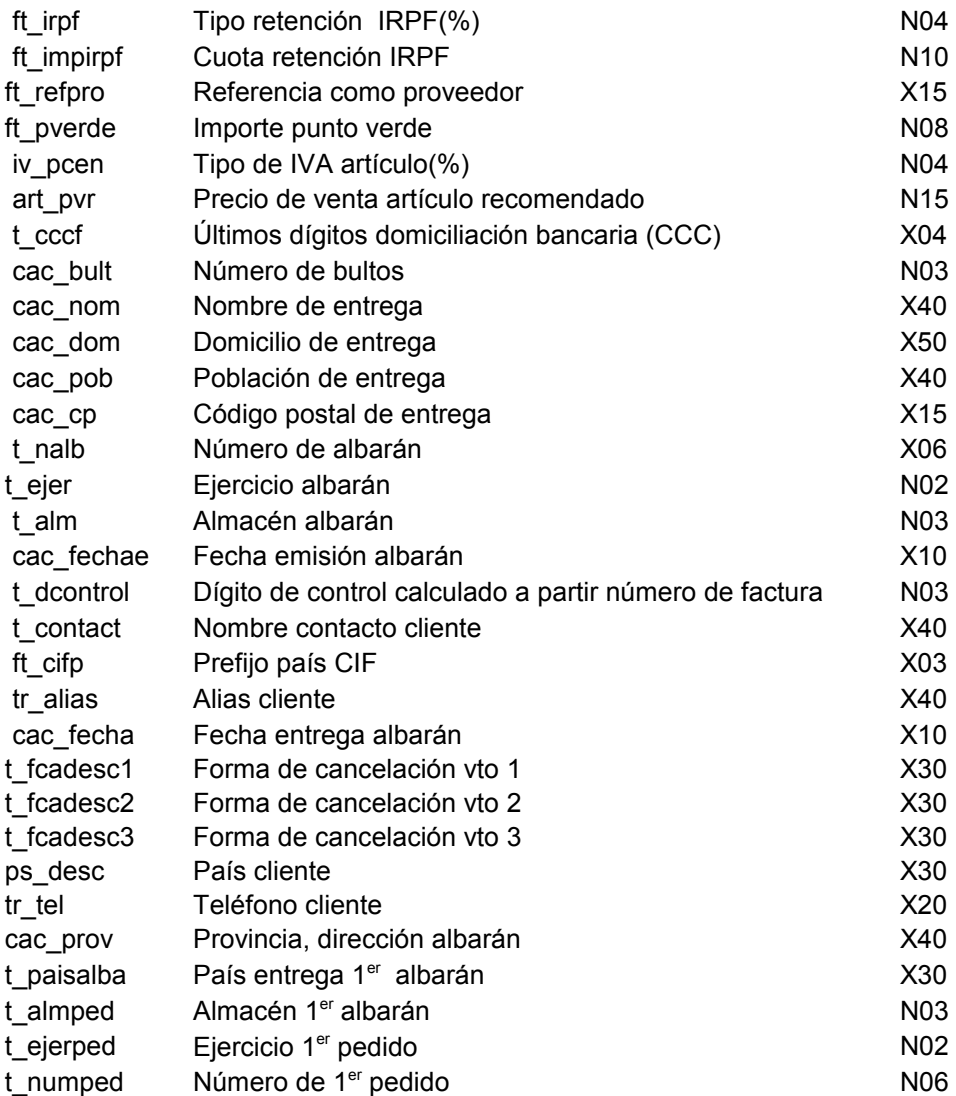

## **Efectos**

#### **Clickgest/Iglobalgest Campos que pueden aparecer en el impreso efecto**

Por ejemplo:

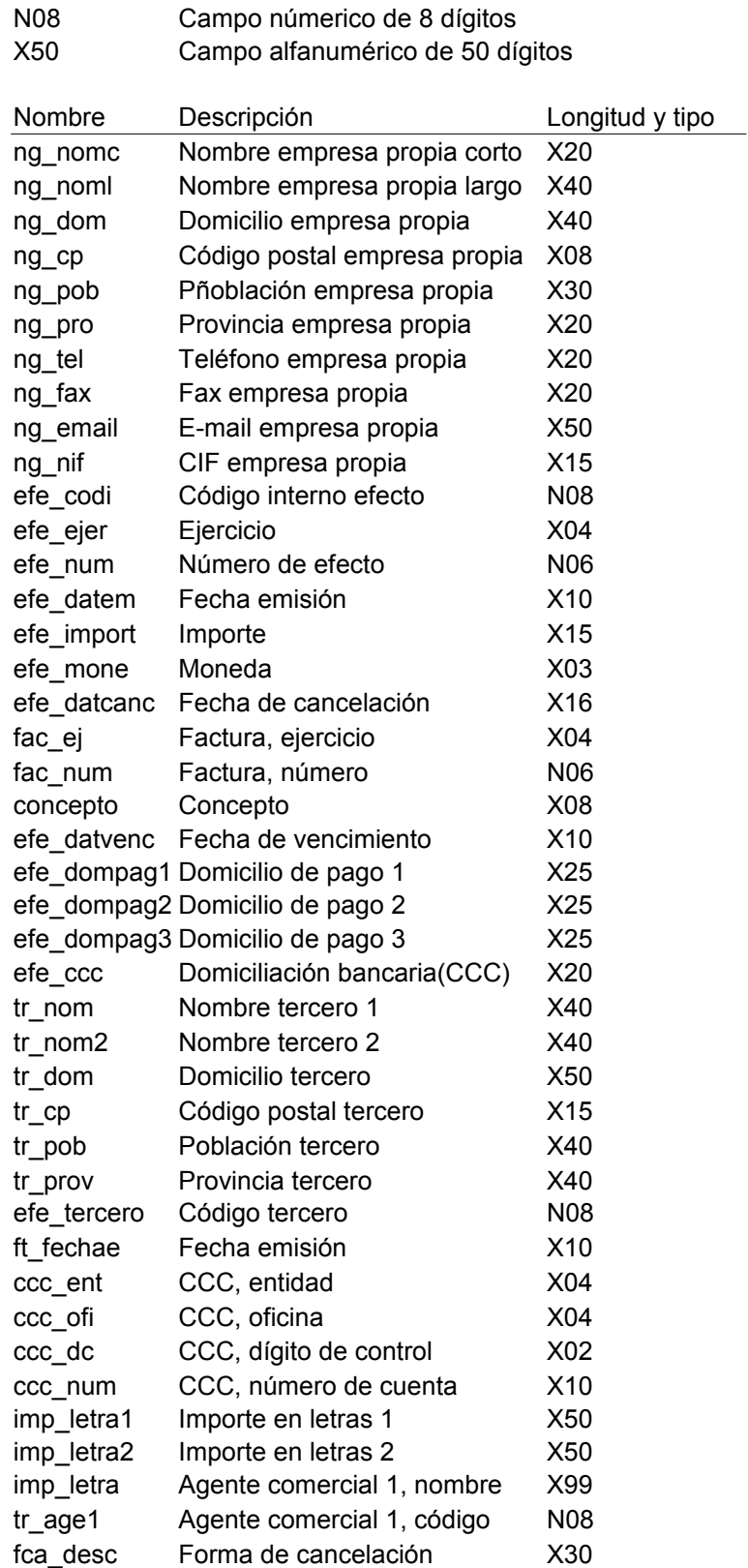